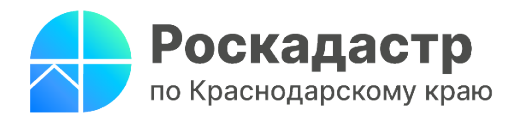

### **Технический план: преимущества предоставления услуги**

**Нередко информация об объекте капитального строительства отсутствует в Едином государственном реестре недвижимости (ЕГРН). В иных случаях появляется необходимость внести изменения в характеристики соответствующего объекта. О том, что делать в данных случаях, рассказывают эксперты филиала ППК «Роскадастр» по [Краснодарскому](https://kadastr.ru/) краю.** 

*«Для постановки на кадастровый учет здания, сооружения, объекта незавершенного строительства, помещения, машино-места или для изменения сведений ЕГРН о таких объектах недвижимости необходимо подготовить технический план. Он позволяет установить границы и основные характеристики объекта капитального строительства и внести эти сведения в ЕГРН»* - сообщает **заместитель директора филиала ППК «Роскадастр» по Краснодарскому краю Зарема Кадошникова.**

Технический план составляется кадастровым инженером по итогам выполнения кадастровых работ. Однако при выборе специалиста необходимо учитывать его компетентность. Кадастровый инженер должен быть индивидуальным предпринимателем или работником юридического лица, а также членом саморегулируемой организации (СРО). Если же он не состоит в ней, то не имеет право проводить кадастровые работы.

Для осуществления кадастровых работ следует заключить договор подряда на их выполнение с кадастровым инженером. При этом важно проверить наличие в договоре полного перечня проводимых специалистом работ. В отдельных случаях договор может предусматривать обязанность кадастрового инженера поместить готовый технический план в электронное хранилище органа регистрации прав.

Напоминаем, что проверить, к какому СРО относится тот или иной специалист, возможно в режиме онлайн. Для этого нужно перейти в раздел [«Деятельность»](https://rosreestr.gov.ru/activity/) - [«Ведение](https://rosreestr.gov.ru/activity/vnesenie-svedeniy-v-gosudarstvennyy-reestr-samoreguliruemykh-organizatsiy-operatorov-elektronnykh-pl/) реестров СРО и их членов» - [«Реестры](https://rosreestr.gov.ru/wps/portal/p/cc_ib_portal_services/cc_ib_sro_reestrs) [саморегулируемых](https://rosreestr.gov.ru/wps/portal/p/cc_ib_portal_services/cc_ib_sro_reestrs) организаций».

Обращаем внимание, что стоимость услуги по составлению технического плана определяется в зависимости от сложности объекта и его транспортной доступности.

Подробную информацию о проведении данной процедуры можно узнать на официальном сайте ППК «Роскадастр» в [разделе](https://kadastr.ru/services/) «Сервисы и услуги».

\_\_\_\_\_\_\_\_\_\_\_\_\_\_\_\_\_\_\_\_\_\_\_\_\_\_\_\_\_\_\_\_\_\_\_\_\_\_\_\_\_\_\_\_\_\_\_\_\_\_\_\_\_\_\_\_\_\_\_\_\_\_\_\_\_\_\_\_\_\_\_\_\_\_\_\_\_\_\_\_\_\_\_\_\_\_\_\_\_\_\_\_\_\_\_\_\_\_\_\_

Пресс-служба филиала ППК «Роскадастр» по Краснодарскому краю

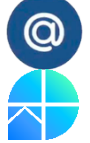

[press23@23.kadastr.ru](mailto:press23@23.kadastr.ru) https://vk.com/kadastr\_krd

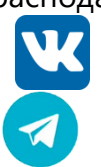

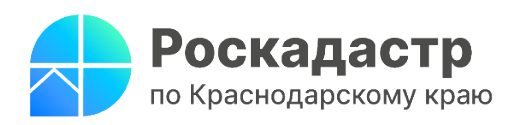

## **Территориальные зоны в ЕГРН: для чего они необходимы?**

**Территориальная зона – это область, которая имеет границы с установленными градостроительными регламентами. Сведения о границах территориальных зон являются частью реестра границ и подлежат внесению в Единый государственный реестр недвижимости (ЕГРН). Подробнее о специфике таких зон, результатах работы по их внесению, информируют специалисты филиала ППК «Роскадастр» по Краснодарскому краю.**

Границы территориальных зон устанавливаются в соответствии с утвержденными правилами землепользования и застройки территории. При их формировании учитываются:

- возможность сочетания различных видов использования земельных участков, функциональных зон;
- сложившаяся планировка территории и существующее землепользование;
- возможность предотвращения причинения вреда объектам капитального строительства, расположенным на смежных земельных участках;
- историко-культурный план исторического поселения федерального или регионального значения.

*«Краевым Роскадастром совместно с Департаментом по архитектуре и градостроительству Краснодарского края, а также органами местного самоуправления проводятся мероприятия, направленные на 100%-е обеспечение наполнения реестра недвижимости границами территориальных зон в Краснодарском крае в 2024 году*. *Сегодня в ЕГРН уже внесены сведения о 774 территориальных зонах, состоящих в совокупности из более чем 12 тысяч контуров»,* - отмечает **начальник отдела инфраструктуры пространственных данных филиала ППК «Роскадастр» по Краснодарскому краю Дмитрий Тонхоноев.**

При этом одной из главных проблем, которая влечет за собой большое количество земельных споров, является ненадлежащее качество или отсутствие сведений о границах территориальных зон в ЕГРН. Решить вопросы*,* связанные с определением правового режима земельного участка, позволит внесение в ЕГРН актуальных сведений о границах соответствующих зон.

\_\_\_\_\_\_\_\_\_\_\_\_\_\_\_\_\_\_\_\_\_\_\_\_\_\_\_\_\_\_\_\_\_\_\_\_\_\_\_\_\_\_\_\_\_\_\_\_\_\_\_\_\_\_\_\_\_\_\_\_\_\_\_\_\_\_\_\_\_\_\_\_\_\_\_\_\_\_\_\_\_\_\_\_\_\_\_\_\_\_\_\_\_\_\_\_\_\_\_\_\_\_

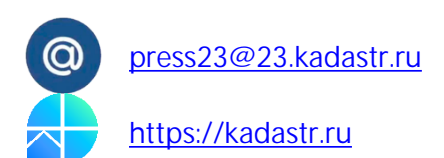

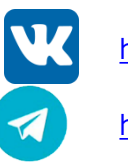

[press23@23.kadastr.ru](mailto:press23@23.kadastr.ru) https://vk.com/kadastr\_krd

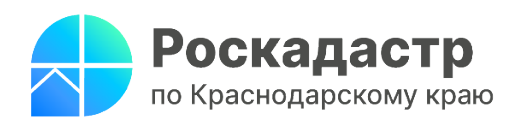

# **Оперативное получение сведений о предоставлении государственных услуг с сервисом «Жизненные ситуации»**

## **Нередко появляется необходимость детально изучить процедуру получения государственных услуг. О том, как это осуществить, информируют эксперты филиала ППК «Роскадастр» по Краснодарскому краю.**

Получить необходимые сведения в данном вопросе позволяет сервис «Жизненные ситуации» Росреестра. Для того, чтобы воспользоваться им, следует зайти на официальный сайт Росреестра [https://rosreestr.gov.ru](https://rosreestr.gov.ru/) и заполнить [анкету](https://rosreestr.gov.ru/eservices/services/life_situation/) правообладателя, которая содержит ряд уточняющих вопросов. В анкете важно указать физическое или юридическое подает заявление, форму и способ его предоставления (лично или через представителя).

*«Благодаря сервису «Жизненные ситуации» возможно в оперативном порядке выбрать для себя наиболее удобную форму подачи заявления. Платформа предлагает разнообразные варианты для этого: как в электронном виде, так и при личном обращении»*, - сообщает **заместитель директора-главный технолог филиала ППК «Роскадастр» по Краснодарскому краю Андрей Власенко.**

При этом после заполнения анкеты сервис в режиме online указывает на документы, которые необходимо подготовить, а также предоставляет информация о стоимости и сроке оказания услуги.

Посредством сервиса можно осуществить следующие операции с объектом недвижимости:

• регистрация права собственности (ранее возникшее право, наследование, судебный акт);

• регистрация права собственности на основании договора куплипродажи, дарения, договора ренты (пожизненного содержания с иждивением);

- регистрация ипотеки;
- внесение сведений о ранее учтенном объекте;
- кадастровый учет изменений сведений об объекте;
- выдача информации из ЕГРН;
- реестровая и техническая ошибка.

Напоминаем, что в рамках работы сервиса «Жизненные ситуации» действует горячая линия по номеру 8 (800) 100 34 34. Она позволяет получить консультацию в зависимости от конкретной ситуации.

# Пресс-служба филиала ППК «Роскадастр» по Краснодарскому краю

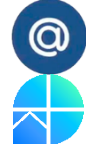

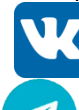

\_\_\_\_\_\_\_\_\_\_\_\_\_\_\_\_\_\_\_\_\_\_\_\_\_\_\_\_\_\_\_\_\_\_\_\_\_\_\_\_\_\_\_\_\_\_\_\_\_\_\_\_\_\_\_\_\_\_\_\_\_\_\_\_\_\_\_\_\_\_\_\_\_\_\_\_\_\_\_\_\_\_\_\_\_\_\_\_\_\_\_\_\_\_\_\_\_\_\_\_\_\_

[press23@23.kadastr.ru](mailto:press23@23.kadastr.ru) https://vk.com/kadastr\_krd

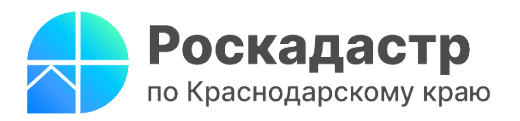

# **Что важно знать об актуализированных и утвержденных XMLсхемах?**

**С усовершенствованием работы информационных систем происходит обновление и XML-схем. Об актуальных изменениях в данной области подробно рассказывают специалисты филиала ППК «Роскадастр» по Краснодарскому краю.**

С 8 ноября 2023 года актуализированы и утверждены следующие XMLсхемы:

- используемая для формирования межевого плана в форме электронного документа в соответствии с приказом Росреестра от 06.09.2023 № [П/0348](https://www.consultant.ru/document/cons_doc_LAW_457476/);
- применяемая для создания технического плана здания, сооружения, объекта незавершенного строительства, помещения, машино-места, единого недвижимого комплекса, в форме электронного документа в рамках приказа Росреестра от 06.09.2023 № [П/0347](https://www.consultant.ru/document/cons_doc_LAW_457033/);
- используемая для формирования акта обследования, подтверждающего прекращение существования объекта недвижимости, в форме электронного документа в соответствии с приказом Росреестра от 06.09.2023 № [П/0346](https://www.consultant.ru/document/cons_doc_LAW_457365/).

*«Новые XML-схемы были размещены на официальном сайте Росреестра за два месяца до введения в действие. Такой подход позволяет подробно ознакомиться с новой формой документа и подготовиться к ее использованию. При этом важно учесть, что установлен переходный период действия и использования новых и предыдущих версий XML-схем - до 01.01.2024 года»***, -** сообщает **начальник отдела обработки документов и обеспечения учетных действий № 1 филиала ППК «Роскадастр» по Краснодарскому краю Игорь Максименко.**

Таким образом, для осуществления государственного кадастрового учета до указанного периода могут быть представлены документы, подготовленные с использованием XML-схем, вступившие в действие 08.11.2023 и функционирующие до этого периода.

Напоминаем, что актуальные XML-схемы межевого плана, технического плана, акта обследования размещены на официальном сайте Росреестра [rosreestr.gov.ru](https://rosreestr.gov.ru/) в разделе «[Деятельность](https://rosreestr.gov.ru/activity/)», подраздел «[Государственные](https://rosreestr.gov.ru/activity/okazanie-gosudarstvennykh-uslug/) услуги и функции», рубрика «[Ведение](https://rosreestr.gov.ru/activity/okazanie-gosudarstvennykh-uslug/vedenie-egrn/) ЕГРН», подрубрика «[XML-схемы](https://rosreestr.gov.ru/activity/okazanie-gosudarstvennykh-uslug/vedenie-egrn/xml-skhemy/)».

Пресс-служба филиала ППК «Роскадастр» по Краснодарскому краю

\_\_\_\_\_\_\_\_\_\_\_\_\_\_\_\_\_\_\_\_\_\_\_\_\_\_\_\_\_\_\_\_\_\_\_\_\_\_\_\_\_\_\_\_\_\_\_\_\_\_\_\_\_\_\_\_\_\_\_\_\_\_\_\_\_\_\_\_\_\_\_\_\_\_\_\_\_\_\_\_\_\_\_\_\_\_\_\_\_\_\_\_\_

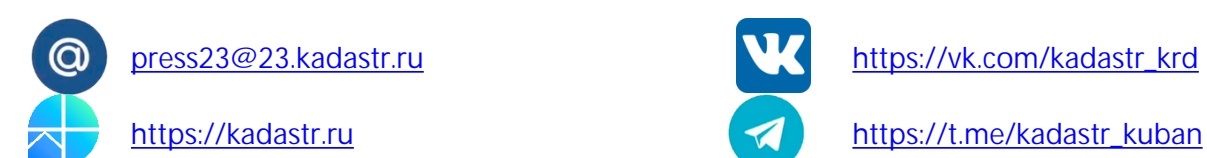

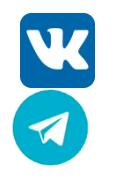

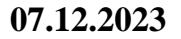

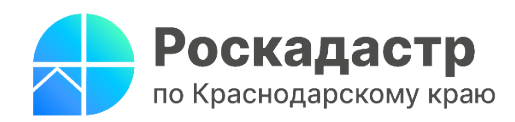

## **В Краевом Роскадастре разъясняют, как правильно выбрать кадастрового инженера**

**Для верного составления межевания земельных участков, определения границы объектов капитального строительства, оформления перепланировки, разделения или объединения объектов недвижимости необходимо грамотно подойти к выбору кадастрового инженера. Специалисты филиала ППК «Роскадастр» по Краснодарскому краю поясняют, как это осуществить.**

Иногда в ходе работы с межевым или техническим планом специалист допускает ошибки. Это может привести к увеличению срока внесения сведений в Единый государственный реестр недвижимости (ЕГРН). Именно поэтому при выборе специалиста важно учитывать его компетентность. Кадастровый инженер должен быть индивидуальным предпринимателем или работником юридического лица, а также членом саморегулируемой организации (СРО). Если же он не состоит в ней, то не имеет право проводить кадастровые работы.

*«Определить статус кадастрового инженера можно на [сайте](https://rosreestr.gov.ru/eservices/services/) Росреестра, где размещен реестр таких специалистов. На портале представлены данные о номере их квалификационного аттестата, а также сведения о саморегулируемой организации (СРО), в которой состоит кадастровый инженер. Именно СРО контролирует профессиональную деятельность своего сотрудника»*, - отмечает **заместитель директора**-**главный технолог филиала ППК «Роскадастр» по Краснодарскому краю Андрей Власенко.**

Кроме того, важно обратить внимание на результаты работы соответствующего специалиста. Например, стоит проверить наличие отрицательных решений по подготовленным им документам, предоставленным в Росреестр. Данные сведения возможно узнать дистанционно на официальном сайте Росреестра в [разделе](https://rosreestr.gov.ru/open-service/statistika-i-analitika/reyting-kadastrovykh-inzhenerov/) «Открытая служба».

Для того, чтобы обезопасить себя от недобросовестного специалиста, необходимо убедиться, что кадастровый инженер не является налоговым должником или банкротом. Помимо этого, следует обращать внимание на отзывы и впечатления заказчиков, которые уже воспользовались услугами интересующего соответствующего специалиста или о компании, в которой он работает.

Одним из основных этапов в осуществлении кадастровых работ является составление договора подряда на их выполнение. В документе должны указываться все выполняемые специалистом работы, а также их сроки и стоимость.

Обязательными приложениями к договору является смета, утвержденная заказчиком, и задание на выполнение работ.

Помимо этого, при заключении договора следует учитывать следующее:

- кадастровый инженер вправе подать заявление о кадастровом учете от имени заказчика, о чем должно быть указано в договоре.
- за внесение заведомо ложных сведений в межевой, технический планы, акт обследования (или подлог документов, на основании которых они были подготовлены) для кадастровых инженеров предусмотрены дисквалификация, административная и уголовная ответственность.

\_\_\_\_\_\_\_\_\_\_\_\_\_\_\_\_\_\_\_\_\_\_\_\_\_\_\_\_\_\_\_\_\_\_\_\_\_\_\_\_\_\_\_\_\_\_\_\_\_\_\_\_\_\_\_\_\_\_\_\_\_\_\_\_\_\_\_\_\_\_\_\_\_\_\_\_\_\_\_\_\_\_\_\_\_\_\_\_\_\_\_\_\_\_\_\_\_\_\_\_\_\_

Пресс-служба филиала ППК «Роскадастр» по Краснодарскому краю

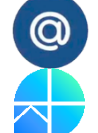

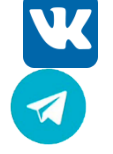

[press23@23.kadastr.ru](mailto:press23@23.kadastr.ru) https://vk.com/kadastr\_krd

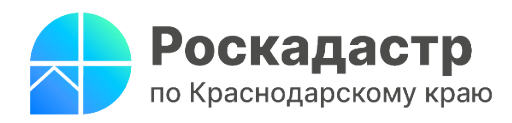

**08. 12.2023**

### **Технические ошибки в ЕГРН и порядок их исправления**

**Филиалом ППК «Роскадастр» по Краснодарскому краю проводится верификации сведений Единого государственного реестра недвижимости (ЕГРН), а также осуществляются мероприятия по выявлению технических ошибок. О том, в каких случаях они возникают и о способах исправления таких ошибок информируют специалисты Филиала.**

Нередко правообладатели объектов недвижимости сталкиваются с наличием технических ошибок в принадлежащих им объектах недвижимости, содержащихся в сведениях ЕГРН.

Согласно части 1 статьи 61 Федерального закона от 13.07.2015 № [218-ФЗ](https://www.consultant.ru/document/cons_doc_LAW_182661/eb949852dbe72671f46c225fd6c28e9cecbe64da/) техническая ошибка подразумевает описку, опечатку, грамматическую или арифметическую ошибки, допущенные органом регистрации прав при внесении сведений в ЕГРН.

*«Техническая ошибка приводит к различию сведений из Единого государственного реестра недвижимости (ЕГРН) и информации в документах, ранее представленных для кадастрового учёта и регистрации прав. Неточные сведения в ЕГРН возникают при некорректной передаче данных об объектах недвижимости из баз данных органов технической инвентаризации и органов государственной власти»,* - поясняет **начальник отдела нормализации баз данных филиала ППК «Роскадастр» по Краснодарскому краю Владимир Шмелев**.

Помимо этого, в ЕГРН встречаются следующие технические ошибки:

- неверно установлена связь между объектом капитального строительства и земельным участком, а также между помещением (машино-местом) и зданием (сооружением);
- наличие в ЕГРН дублирующих сведений об объектах недвижимости;
- неверное указание вида объекта недвижимости.

Исправить техническую ошибку в ЕГРН возможно, направив заявление об ее обнаружении в сведениях государственного реестра недвижимости. Существует несколько вариантов подачи заявления:

• **лично в МФЦ:** в заявлении необходимо указать ошибочные сведения и верное значение характеристик. Сделать это возможно независимо от места нахождения объекта недвижимости согласно перечню многофункциональных центров, опубликованному на [сайте](https://e-mfc.ru/) [http://www.e-mfc.ru,](http://www.e-mfc.ru/) в том числе при выездном приеме;

• дистанционно **на [сайте](https://kadastr.ru/) Росреестра** (через личный кабинет) **или на портале Госуслуг.** Срок рассмотрения таких заявлений - в течение **3-х рабочих дней**.

Проверить наличие технических ошибок в ЕГРН можно, направив обращение в Краевой Роскадастр с помощью:

- почты по адресу: 350018, Краснодарский край, г. Краснодар, ул. Сормовская, 3;
- электронной почты Филиала, представленной на [сайте](https://kadastr.ru/): filial@23.kadastr.ru;
- [сервиса](https://kadastr.ru/feedback/online/) «Обращения онлайн» в разделе «Обратная связь».

Срок рассмотрения таких обращений составляет **не более 30 дней.**

Напоминаем, что исправление технической ошибки в записях осуществляется в случае, если такое исправление не влечет за собой прекращение, возникновение, переход зарегистрированного права на объект недвижимости и не может причинить вред или нарушить законные интересы правообладателей или третьих лиц. В ином случае такое исправление производится только по решению суда (часть 4 [статьи](https://www.consultant.ru/document/cons_doc_LAW_182661/eb949852dbe72671f46c225fd6c28e9cecbe64da/) 61 [Закона](https://www.consultant.ru/document/cons_doc_LAW_182661/eb949852dbe72671f46c225fd6c28e9cecbe64da/)).

\_\_\_\_\_\_\_\_\_\_\_\_\_\_\_\_\_\_\_\_\_\_\_\_\_\_\_\_\_\_\_\_\_\_\_\_\_\_\_\_\_\_\_\_\_\_\_\_\_\_\_\_\_\_\_\_\_\_\_\_\_\_\_\_\_\_\_\_\_\_\_\_\_\_\_\_\_\_\_\_\_\_\_\_\_\_\_\_\_\_\_\_\_\_\_\_\_\_\_\_\_\_

Пресс-служба филиала ППК «Роскадастр» по Краснодарскому краю

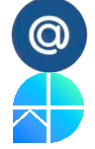

[press23@23.kadastr.ru](mailto:press23@23.kadastr.ru) https://vk.com/kadastr\_krd

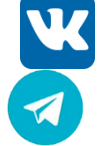

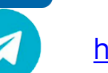

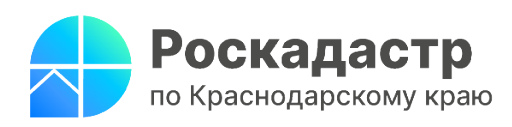

#### **Сколько стоит выписка из ЕГРН?**

Выписка из Единого государственного реестра недвижимости (ЕГРН) является основой для проведения сделок с недвижимостью и подтверждает право собственности на объекты недвижимости, такие как квартиры, земельные участки, жилые дома и другие. Чтобы получить информацию из ЕГРН, необходимо оплатить выписку, размер которой зависит от статуса заявителя (юридическое или физическое лицо), сложности информации, которая требуется, и формата документа (бумажный или электронный).

Ознакомиться с размером оплаты за предоставление сведений из ЕГРН можно самостоятельно, изучив приложение № 1 к приказу Росреестра от 13.05.2020  $\mathbb{N}_{\scriptscriptstyle 2}$  П/0145 «Об установлении размеров платы за предоставление сведений, содержащихся в ЕГРН, и иной информации», в отделениях МФЦ, а также по телефону единой справочной службы ведомства: 8-800-100-34-34.

Напомним, что в бумажном виде получить сведения из реестра недвижимости можно у себя дома или в офисе, заказав выездное обслуживание с помощью онлайнсервиса Роскадастра - подать заявку, выбрать удобные дату и время, осуществить оплату с помощью банковской карты.

В электронном виде получить выписку из ЕГРН можно:

- на портале Госуслуг;
- через сервис Роскадастра;
- на официальном сайте Росреестра, в разделе «Услуги и сервисы. Предоставление сведений ЕГРН».
- Например, граждане могут заказать выписку из ЕГРН об основных характеристиках и зарегистрированных правах:

Электронная: 290 рублей.

Бумажная: 350 рублей.

Оформление через МФЦ: 460 рублей.

- **Чем отличается бумажная и электронная от МФЦ?** Для чего нужна:
- вступить в наследство;
- зарегистрироваться в миграционной службе МВД;
- переоформить лицевой счет ЖКУ;\
- подтвердить собственность при сделках.

Срок подготовки выписок из ЕГРН разный. МФЦ делает бумажный вариант документа до пяти рабочих дней, сам Росреестр - до трех дней, а онлайн-версии выписки на «Госуслугах» и на портале Росреестра готовы в течение нескольких минут.

\_\_\_\_\_\_\_\_\_\_\_\_\_\_\_\_\_\_\_\_\_\_\_\_\_\_\_\_\_\_\_\_\_\_\_\_\_\_\_\_\_\_\_\_\_\_\_\_\_\_\_\_\_\_\_\_\_\_\_\_\_\_\_\_\_\_\_\_\_\_\_\_\_\_\_\_\_\_\_\_\_\_\_\_\_\_\_\_\_\_\_\_\_\_\_\_\_\_\_\_\_\_

Пресс-служба филиала ППК «Роскадастр» по Краснодарскому краю

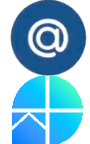

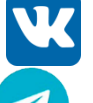

[press23@23.kadastr.ru](mailto:press23@23.kadastr.ru) https://vk.com/kadastr\_krd

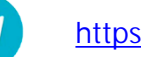